## **กำรมอบหมำยงำน / กำรตรวจงำน**

กำรมอบหมำยงำนหรือกำรบ้ำน (Assignment) เป็นสิ่งที่ควบคู่กันในกิจกรรมกำรเรียนกำรสอนของ ผู้เรียนและผู้สอน ซึ่งกำรให้กำรบ้ำนนั้นจะเป็นประโยชน์แก่นักศึกษำ ท ำให้นักศึกษำได้ทบทวนกำรเรียนเพื่อให้ เกิดควำมรู้ควำมเข้ำใจมำกขึ้น อีกทั้งผู้สอนก็สำมำรถประเมินผู้เรียนจำกกำรมอบหมำยงำนหรือกำรบ้ำนเหล่ำนี้ ดังนั้น หำกผู้สอนมีเทคนิคในกำรให้กำรบ้ำนที่สอดคล้องกับวัตถุประสงค์ของบทเรียน กำรตรวจงำนพร้อมตอบ กลับ (FeedBack) เป็นรายบุคคล จึงเป็นสิ่งที่ผู้เรียนตั้งหน้าตั้งตารอ อีกทั้งยังเป็นวิธีการกำกับติดตามการเรียน ของผู้เรียนที่ยังค้างงานที่ได้รับมอบหมายที่ทำให้ติด  ${\rm I}$  ได้ด้วย

## **กำรมอบหมำยงำน (Assignment)**

ส ำหรับระบบ SRRU e-Learing Platform Moodle สำมำรถสร้ำงรำยวิชำ 1 วิชำ เพื่อให้ผู้เรียน สามารถเข้าเรียนเป็นจำนวนมาก หลาย Section และสามารถกำหนดช่วงเวลาในการส่งงานแต่ละ Section ได้

**ลองท ำดู วิธีกำรมอบหมำยงำน :** เมื่อผู้สอนจัดกำรเนื้อหำกำรเรียนรู้ให้ผู้เรียนเข้ำมำศึกษำจำกสื่อดิจิทัล คอนเทนต์ที่ได้ออกแบบไว้ให้ผู้เรียนแล้ว ขั้นต่อมำคือ กำรวัดและประเมินผลกำรเรียนรู้ผู้เรียนด้วยกำรบ้ำน ท ำตำมขั้นตอนดังนี้

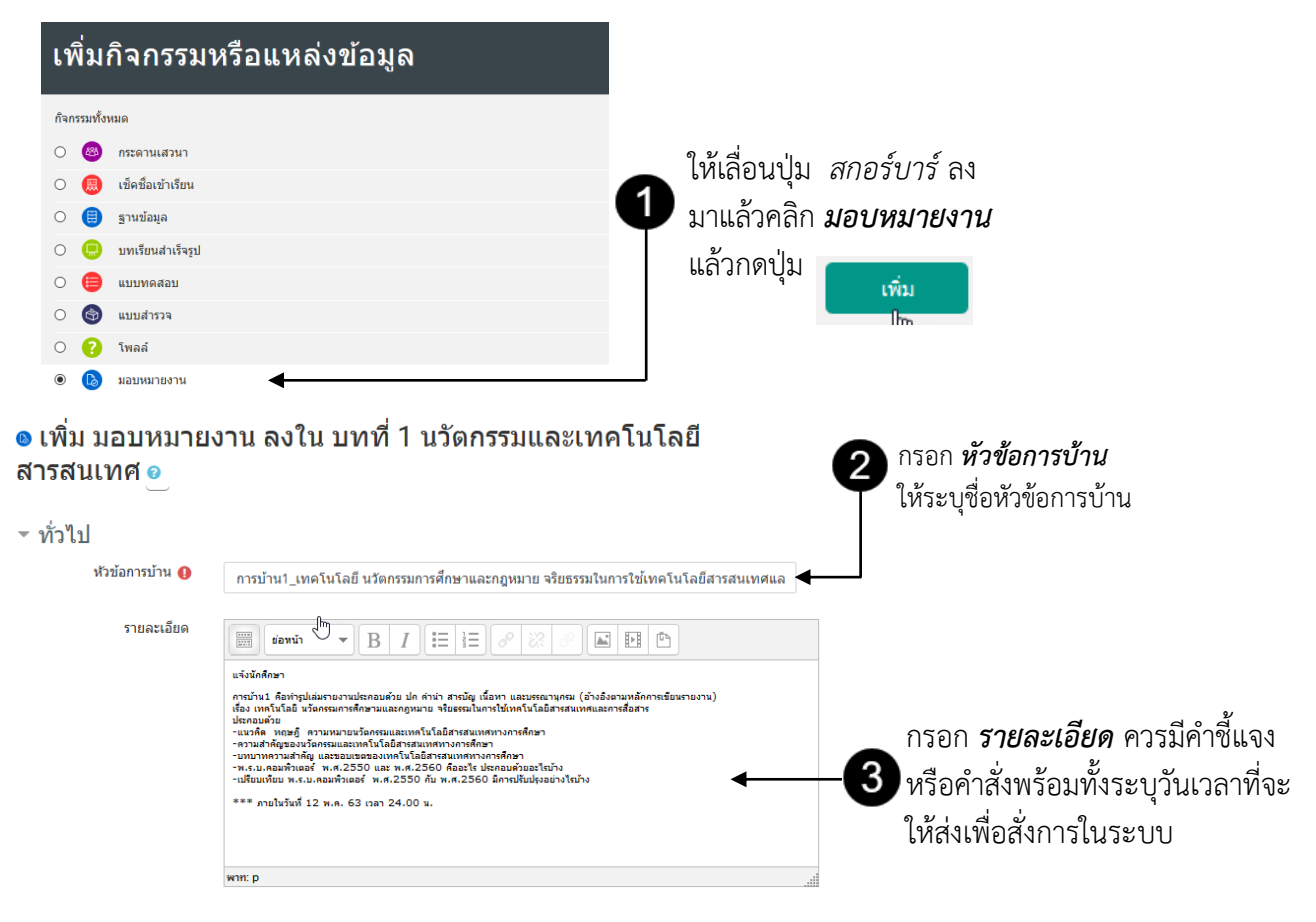

## **กำรตรวจงำนกำรบ้ำน/ให้คะแนน**

เมื่อต้องการตรวจให้คะแนน หลังจากครบกำหนดการส่งงานผู้สอนสามารถเข้าไปให้คะแนนได้โดยการ คลิกที่ Assignment นั้น โดยจะปรำกฏหน้ำจอขึ้นดังภำพ

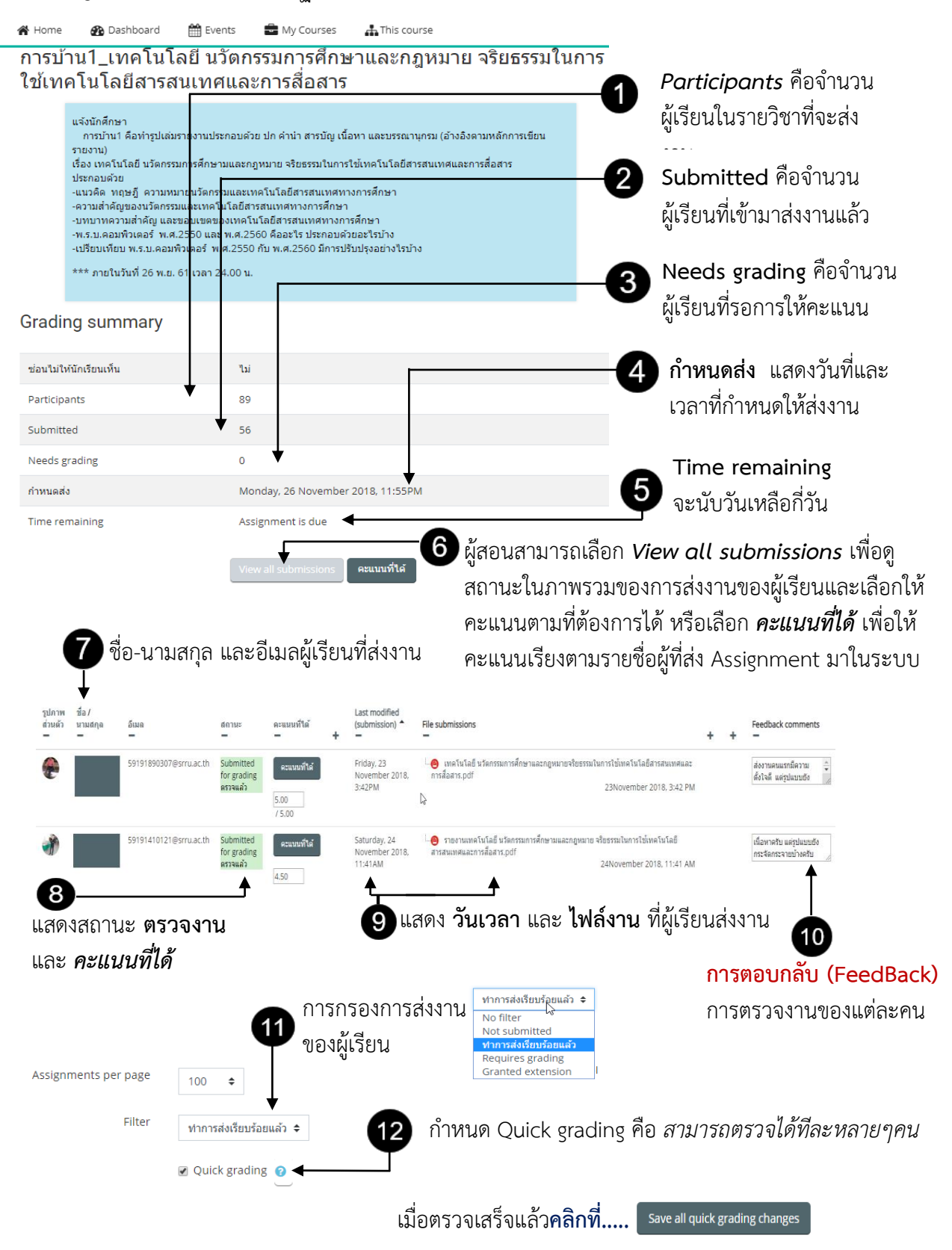